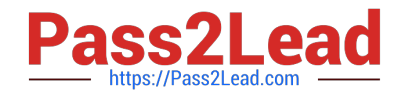

# **C\_S4FCF\_1909Q&As**

SAP Certified Application Associate - Central Finance in SAP S/4HANA

# **Pass SAP C\_S4FCF\_1909 Exam with 100% Guarantee**

Free Download Real Questions & Answers **PDF** and **VCE** file from:

**https://www.pass2lead.com/c\_s4fcf\_1909.html**

100% Passing Guarantee 100% Money Back Assurance

Following Questions and Answers are all new published by SAP Official Exam Center

**C** Instant Download After Purchase

**83 100% Money Back Guarantee** 

- 365 Days Free Update
- 800,000+ Satisfied Customers  $\epsilon$  of

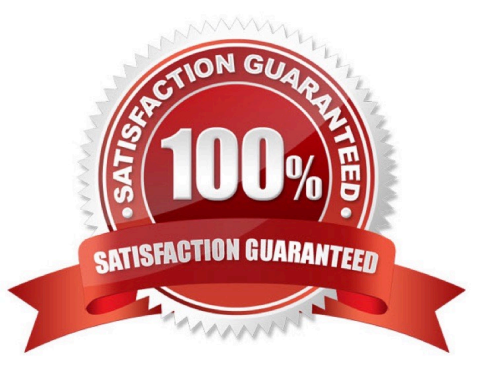

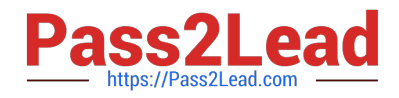

#### **QUESTION 1**

Which of the following are direct outputs of an analytic view?

- A. Measures
- B. Restricted attributes
- C. Hierarchies
- D. Private attributes
- E. Attribute views

Correct Answer: ADE

#### **QUESTION 2**

You create a role with the following command: CREATE ROLE "InfoUser" When you try to assign this role to user PETER with the following command: GRANT InfoUser to PETER you receive an error message "Invalid user privilege: INFOUSER". What must you do to avoid this problem?

- A. Recreate the role with the command CREATE ROLE INFOUSER.
- B. Grant the role with the command GRANT "InfoUser" to PETER.
- C. Recreate the role with the command CREATE ROLE InfoUser.
- D. Grant the role the WITH ADMIN OPTION.
- E. Recreate user PETER with GRANT OPTION.

Correct Answer: ABC

## **QUESTION 3**

In which of the following CO transactions is it NOT possible to enter a ledger group?

- A. Activity Allocation (KB21N)
- B. Cost Allocation (KB15N)
- C. Reposting of Primary Costs (KB11N)
- D. Reposting of Revenues (KB41N)

Correct Answer: A

# **QUESTION 4**

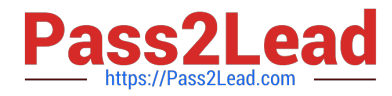

After the migration to SAP S/4HANA 1610, you notice in the currency configuration of the company code that the global currency has the "Currency Is Only Available In Controlling" indicator. What might be the cause of this? There are 2 correct answers to this question.

A. Before the migration, the company code was NOT linked to a controlling area.

- B. The controlling area linked to the company code was defined with currency type 20.
- C. Before the migration, the company code did NOT have any parallel currencies defined.

D. Before the migration, the group currency of the controlling area was defined as a parallel currency in the company code.

Correct Answer: BC

# **QUESTION 5**

What must always be activated after the installation of SAP S/4HANA?

A. Profit center accounting.

- B. Transfer prices.
- C. Material ledger.
- D. Credit management.

Correct Answer: C

[C\\_S4FCF\\_1909 VCE](https://www.pass2lead.com/c_s4fcf_1909.html) **[Dumps](https://www.pass2lead.com/c_s4fcf_1909.html)** 

[C\\_S4FCF\\_1909 Study](https://www.pass2lead.com/c_s4fcf_1909.html) **[Guide](https://www.pass2lead.com/c_s4fcf_1909.html)** 

[C\\_S4FCF\\_1909](https://www.pass2lead.com/c_s4fcf_1909.html) **[Braindumps](https://www.pass2lead.com/c_s4fcf_1909.html)**